# **QGIS Application - Bug report #12785 Adding spatialite layer to project data gets corrupted(?)**

*2015-05-20 04:56 AM - gontran casella*

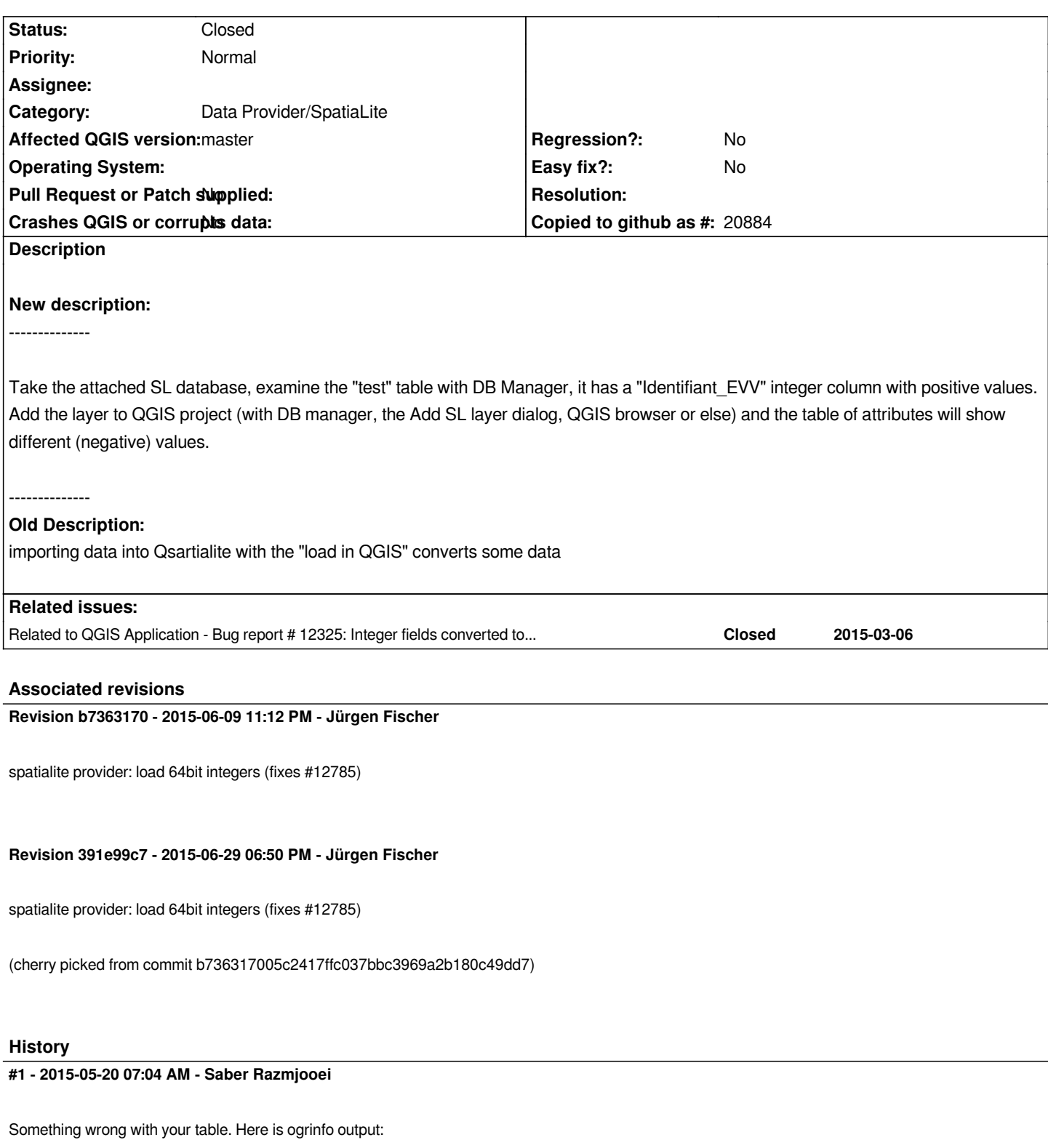

*ERROR 1: Unable to query table draaf082014 for column definitions : no such table: draaf082014. ERROR 1: Unable to query table parcelle for column definitions : no such table:parcelle. ERROR 1: Unable to query table draaf for column definitions : no such table: draaf.*

## **#2 - 2015-05-20 07:23 AM - gontran casella**

*this is not the troubleshooting, data (1 GB). This is an extraction(mydraaf.sqlite).*

*The problem is that the information in the database are transformed when asked display in QGIS.*

#### **#3 - 2015-05-20 07:58 AM - Saber Razmjooei**

*- Category changed from C++ Plugins to Data Provider*

#### **#4 - 2015-05-20 08:00 AM - Saber Razmjooei**

- *Target version changed from Future Release High Priority to Future Release Lower Priority*
- *Operating System changed from w to Windows*

*Could you copy some of the error messages you get from QGIS log message. Also could you run ogrinfo on the master file and post the output here.*

# **#5 - 2015-05-20 08:20 AM - gontran casella**

*- File test\_qgis.bmp added*

*this is not an error but rather a data transformation*

*test\_qgis.bmp*

#### **#6 - 2015-05-20 08:25 AM - Saber Razmjooei**

*- Status changed from Open to Feedback*

*Are you sure the CRS is set correctly?*

## **#7 - 2015-05-20 08:32 AM - gontran casella**

*the plots are good, that is the data paths (identifiant\_EVV) is false*

#### **#8 - 2015-05-20 08:51 AM - Giovanni Manghi**

*isn't this about a 3rd party plugin?*

## **#9 - 2015-05-20 09:48 AM - gontran casella**

*The same problem arises when inserting a layer qspartialite*

## **#10 - 2015-05-20 10:03 AM - Giovanni Manghi**

*gontran casella wrote:*

```
The same problem arises when inserting a layer qspartialite
```
*https://github.com/romain974/qspatialite/issues*

*please confirm.*

# **#11 - 2015-05-20 10:12 AM - gontran casella**

*can be, but this happens on own base QSLITE I carry directly with the function add a layer startialite*

# **#12 - 2015-05-20 10:21 AM - gontran casella**

*a question:*

*My problem you play on your computer or server?*

# **#13 - 2015-05-21 01:24 AM - Giovanni Manghi**

- *Category changed from Data Provider to Data Provider/SpatiaLite*
- *Status changed from Feedback to Open*
- *Operating System deleted (Windows)*
- *Affected QGIS version changed from 2.8.2 to master*
- *OS version deleted (7)*
- *Subject changed from qspatialite import data to qgis to Adding spatialite layer to project data gets corrupted(?)*

## **#14 - 2015-05-21 01:28 AM - gontran casella**

*all versions are affected*

#### **#15 - 2015-06-09 02:12 PM - Jürgen Fischer**

*- Status changed from Open to Closed*

*Fixed in changeset commit:"b736317005c2417ffc037bbc3969a2b180c49dd7".*

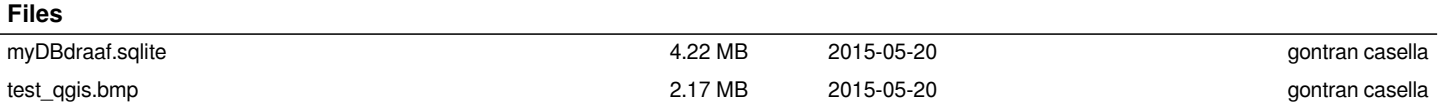